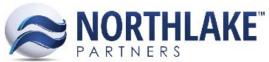

## Advanced Business Software & Professional Services

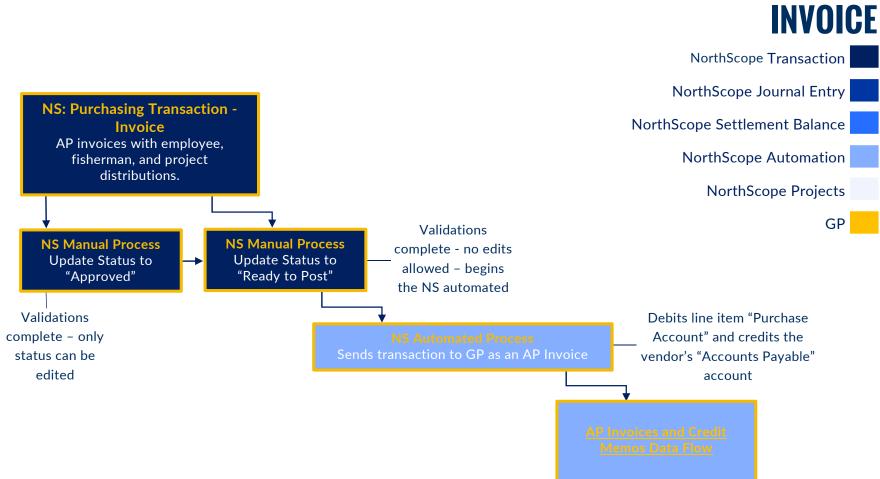

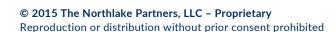

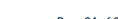

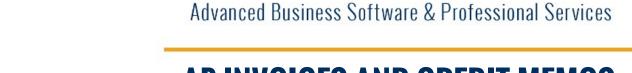

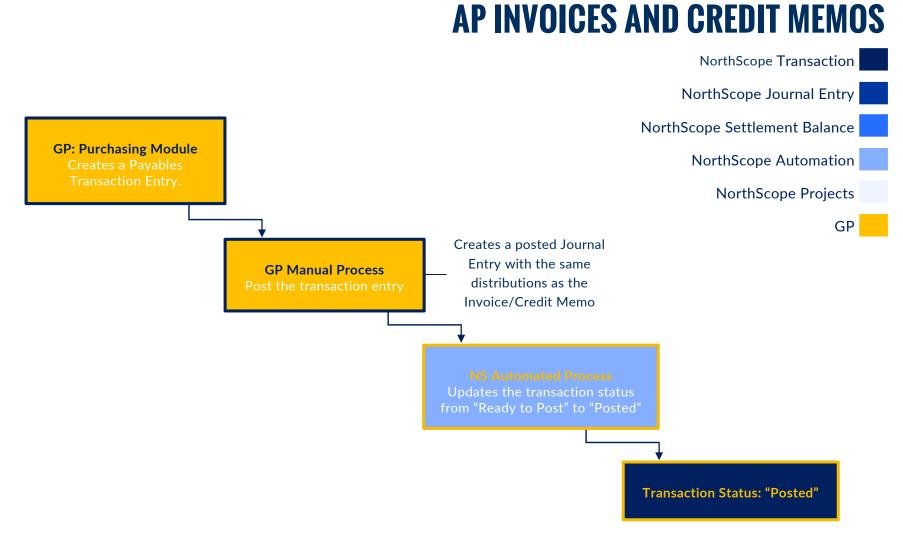